# Optimisation of computing resource usage for code authors

#### Gianluca Petrillo

SLAC National Accelerator Laboratory, U.S.A.

ICARUS Collaboration meeting, September 20, 2018

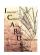

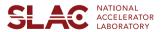

### Topics in this talk

### I'll talk of "optimisation":

- using the minimum amount of computing resources (memory, processing power, storage, network bandwidth) needed to complete a task
- will go through a few recent examples of optimisation
- will tell about do-it-yourself resource profiling

### The tools

#### CPU time can be measured at two levels:

- art TimeTracker service reports time for each module
- ARM Forge map performs sampling profiling<sup>1</sup>
  - reports how long each function takes to execute
  - licensed by Fermilab, available only on FNAL GPVM

#### memory can also be measured at two levels:

- art MemoryTracker service reports memory usage after each code module
- valgrind massif tool
  - detailed tracking of what allocates how much memory
  - ×50 slow down compared to regular run

The reports of *none* of these tools are straightforward to interpret. Discussing the findings with experienced collaborators helps a lot.

<sup>&</sup>lt;sup>1</sup>That is to keep asking your program "what are you doing now?" (every 10 ms).

# Recent optimisation: photon visibility map

- we ask LArSoft to use a lookup table to tell which fraction of photons is visible from each point of the TPC
- building that table takes a lot of time and many parallel jobs
- it also used to take gigabytes of memory
  - because it kept track of the whole TPC volume
- by limiting each job to a small part of the TPC volume, the memory required for each job decreased to... negligible

#### Lesson learned

- a careful workflow choice can make the difference
- some coding was required to make it pay though

Diagnostic tool: valgrind massif.

# Recent optimisation: services configuration

- each job needs the right set of art/LArSoft services
- we used to load "all" of them
- e.g., would load the 1.5 GB photon visibility library for nothing
- the service configuration has been reorganised so that presets fit most common situations: icarus\_basic\_services,

```
icarus_wirecalibration_services, icarus_detsim_services, ...
```

### Lesson learned

 start with no LArSoft service, add them as crashes tell you to (tedious and very effective)

```
Diagnostic tool: MemoryTracker.
```

Configuration files services\_icarus.fcl and services\_icarus\_simulation.fcl

(fcl/services path in icaruscode source tree) have some documentation at top of the file.

# Recent optimisation: Gaussian hit fitting

- GausHitFinder algorithm parametrises a time slice of TPC channel waveform with a superposition of Gaussian "hits"
- on an event with 100k hits, it would takes hours and GB of memory
- the code was on each fit creating a new fit function from a string, which ROOT would compile with Cling...

```
TF1 Gaus("Gaus", equation.c_str(), 0, roiSize);
```

- replaced with a pool of prebuilt fit functions instead
- now it takes minutes

#### Lesson learned

be mindful of side effects when creating ROOT objects

Disgnostic tool: ARM Forge map. Inconsistent report needed some creativity.

# Recent optimisation: ICARUS hit fitting

- ICARUSHitFinder algorithm parametrises time slices of TPC channel waveform with terms based on the form  $\frac{e^{-(x-\rho_1)/\rho_2}}{1-e^{-(x-\rho_3)/\rho_4}}$
- one fit function was computing the *same* exponentials in a loop:

```
for (int js=0; js < floor(par[7*jp+6]); js++) {
   fitval += (1.+js*par[7*jp+7])*(
    par[7*jp+1] +par[7*jp+2]*TMath::Exp(-(x[0]-par[7*jp+3])/par[7*jp+4])
    /(1+TMath::Exp(-(x[0]-par[7*jp+3])/par[7*jp+5]))
   )/(par[7*jp+6]);
}</pre>
```

- rewritten the function factorising the repeating terms
- on an event with 100k hits, used to take *hours*; now, a couple of minutes

### Lesson learned

pay attention to the form of the math formulas

Disgnostic tool: ARM Forge map, blaming TMath::Exp of taking 90% of CPU.

# Recent optimisation: PMT signal simulation

- SimPMTIcarus algorithm simulates PMT waveforms adding one template photoelectron shape for each scintillation photon reaching the PMT
- photons were added one at a time, which would take too long:

```
for(auto const& ph : photons)
  AddPhoton(ph,fFullWaveforms[photons.OpChannel()]);
```

- rewritten into a two step algorithm:
  - collect the number of photons arriving at each PMT sampling tick
  - add for each tick all the photons at once scaling the template
- enabled use special instructions (SIMD), reduced precision (double → single)
- running time halved

#### Lesson learned

• rethink the code and be willing to pay a bit with memory

Disgnostic tool: *ARM Forge map*, precisely pointing to a += operation.

### Conclusions

- making your code use just the minimum resources is not easy
- yet, at a certain point in the development, it makes sense to spend half a day in understanding if there are problems
  - → take a look at a test checklist suggestion
  - → the software/reconstruction group will give you support
- production team should be given one week of time to test frozen code before starting the production
  - without testing, wasted time is typically more than one week
  - production has, at various times, been seriously slowed down by these issues

Once again: if it's overpowering you, ask the software group for help.

# Thank you for your attention

Many thanks to all the people in the software and production groups!

### Checklist to test the code

when: when the structure of the code is complete and you are shifting into tuning the physics

input: an unforgiving sample; e.g., if the code is at all supposed to be run on cosmic background, test input sample should contain that background

configuration: use prof qualifier; two job configuration (FHiCL) files:

- preparation: everything your code needs as input; run only once!
- test: only your module(s), services your code needs, TimeTracker/MemoryTracker, no ROOT output

tools: two local runs (icarusgpvm01 or icarusbuild01):

- a regular one, with enough events for a 1/2 hour run
- a run profiled with ARM Forge map, 2–5 events

alarm bells: → more than 2 GB of resident (RSS) memory: why is that?

- → a single function taking 80% of the time
  - can it be made faster?
  - can it be called fewer times? or its result be cached?